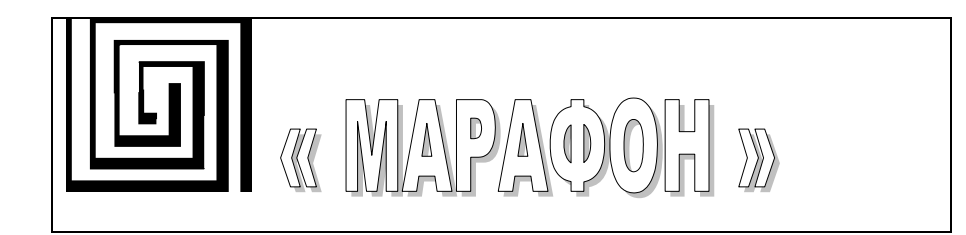

# **CAN - bus - PCI интерфейс**

Версия 2.0

Руководство пользователя Версия 2.1

Марафон, Москва, 117330, Мосфильмовская ул., 17б Тел.: 939-56-59, 939-13-24 Факс: 939-56-59 www.marathon.ru

3

## **Замечания о праве на копирование**

Все права на программное обеспечение, аппаратное обеспечение и данное руководство принадлежат фирме Марафон и защищены законодательством Российской Федерации.

Копирование этого руководства возможно только при получении письменного разрешения у фирмы Марафон.

Москва, 117330, Мосфильмовская ул., 17б

Тел.: +7 095 9395659, +7 095 9391324 Факс: +7 095 9395659

[http://can.marathon.ru](http://can.marathon.ru/)

# CAN-bus-PCI интерфейс

 $\overline{4}$ 

# Содержание

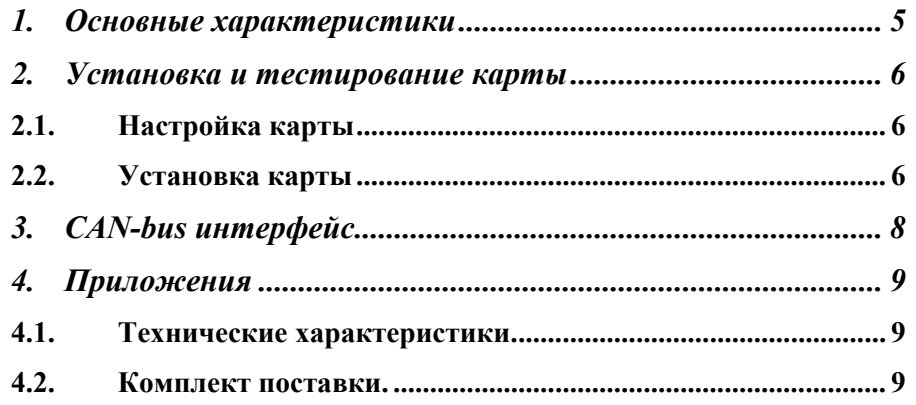

## <span id="page-4-0"></span>**1. Основные характеристики**

- совместима со спецификацией РСI 2.1, Plug and Play, 4-слойная печатная плата;
- двухканальная: два CAN-контроллера Philips SJA1000, соответствующих спецификации CAN 2.0A, CAN 2.0B;
- частота синхронизации CAN-контроллеров 16 MHz
- быстрый и эффективный доступ к CAN контроллерам благодаря отображению внутренних регистров CAN контроллеров в область памяти центрального процессора
- CAN-bus интерфейс в соответствии с CiA DS-102 (ISO 11898-1, ISO 11898-2) с гальванической развязкой, защитой от перенапряжений и импульсных помех.

#### *Программное обеспечение:*

• библиотека, реализующая программный интерфейс доступа к сети CAN на канальном уровне (Data Link Layer) семиуровневой модели ISO/OS CHAI-1.2.4 и драйвера CHAI-1.2.4 для операционных систем Linux, Windows 98, Windows NT, Windows 2000 и Windows XP;

<span id="page-5-0"></span>CAN-bus-PCI интерфейс

## **2. Установка и тестирование карты**

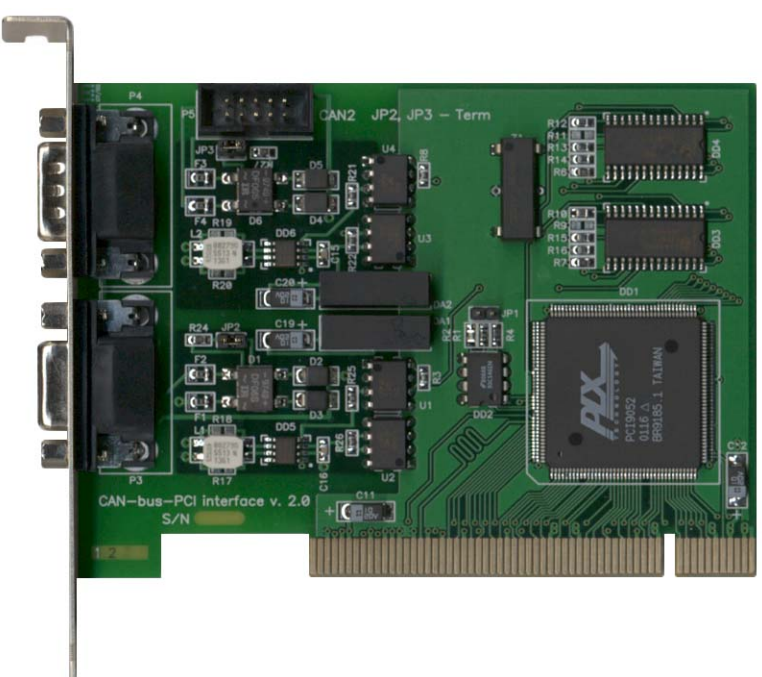

#### *2.1. Настройка карты*

#### **Терминаторы CAN линии**

С помощью перемычек JP2, JP3 можно установить 120Ω терминаторы. Шина CAN должна иметь терминаторы на обоих концах.

#### *2.2. Установка карты*

Установите карту в PCI слот на материнской плате. Удостоверьтесь в том, что ножевой разъем карты полностью вошел в слот. При необходимости задействования второго CAN канала CAN-bus-PCI интерфейса, через разъем P5 на плате CAN-bus-PCI устанавливается шлейфовое соединение с дочерней платой CAN-bus Channel 2, на которой установлены два разъема SUB-D9 – второго CAN канала.

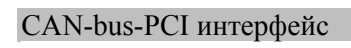

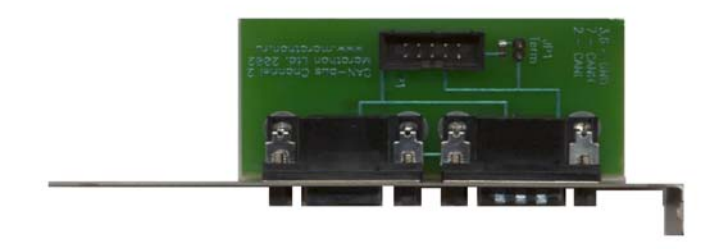

Дочерняя плата CAN-bus Channel 2.

8

# <span id="page-7-0"></span>**3. CAN-bus интерфейс**

CAN-bus интерфейс выведен на разъемы SUB-D9. Непосредственно на карте смонтировано два разъема SUB-D9 – первого CAN канала. При необходимости задействования второго CAN канала, через разъем P5 на плате CAN-bus-PCI устанавливается шлейфовое соединение с дочерней платой CAN-bus Channel 2, на которой установлены два разъема SUB-D9 – второго CAN канала. Линии CAN\_HIGH и CAN\_LOW соединены на обоих разъемах параллельно, что делает возможным подключение интерфейсной карты к сети CAN без использования отводного кабеля, а непосредственно в разрыв основного кабеля.

Контакты разъемов SUB-D9 используются следующим образом:

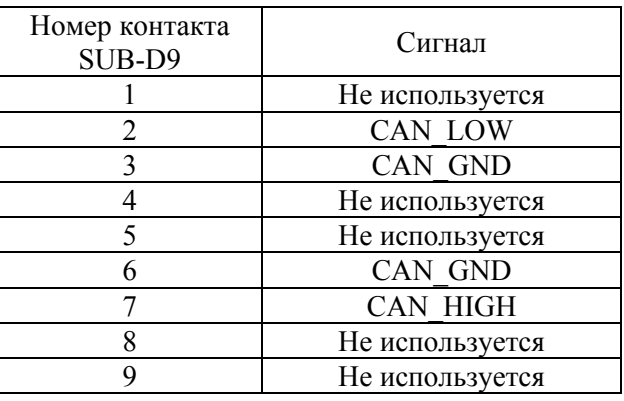

# <span id="page-8-0"></span>**4. Приложения**

### *4.1. Технические характеристики.*

Интерфейсная карта обладает следующими характеристиками:

- 1. Размеры: 92 x 161 мм, максимальная толщина 17 мм
- 2. Вес: не превышает 100 грамм
- 3. Рабочий диапазон температур: 0 до +70 °С
- 4. Напряжение питания: 5 В (постоянное)  $\pm$  5%
- 5. Потребляемый ток: не более 500 мА, средний 350 мА

## *4.2. Комплект поставки.*

- 1. Плата CAN-bus-PCI интерфейс.
- 2. Дочерняя плата CAN-bus Channel 2.
- 3. Шлейф.
- 4. CD-ROM с программным обеспечением.
- 5. Руководство пользователя
- 6. Библиотека CHAI 1.2.4 Руководство пользователя.
- 7. Библиотека CHAI 1.2.4 Руководство программиста

- 8. Разъемы DB-9M с крышкой 2 шт.
- 9. Разъемы DB-9F с крышкой 2 шт